## Last updated 8/20/20

#### **Operators**

- These slides introduce C operators
- Upon completion: You should be able interpret and code using these operators

## **Operators**

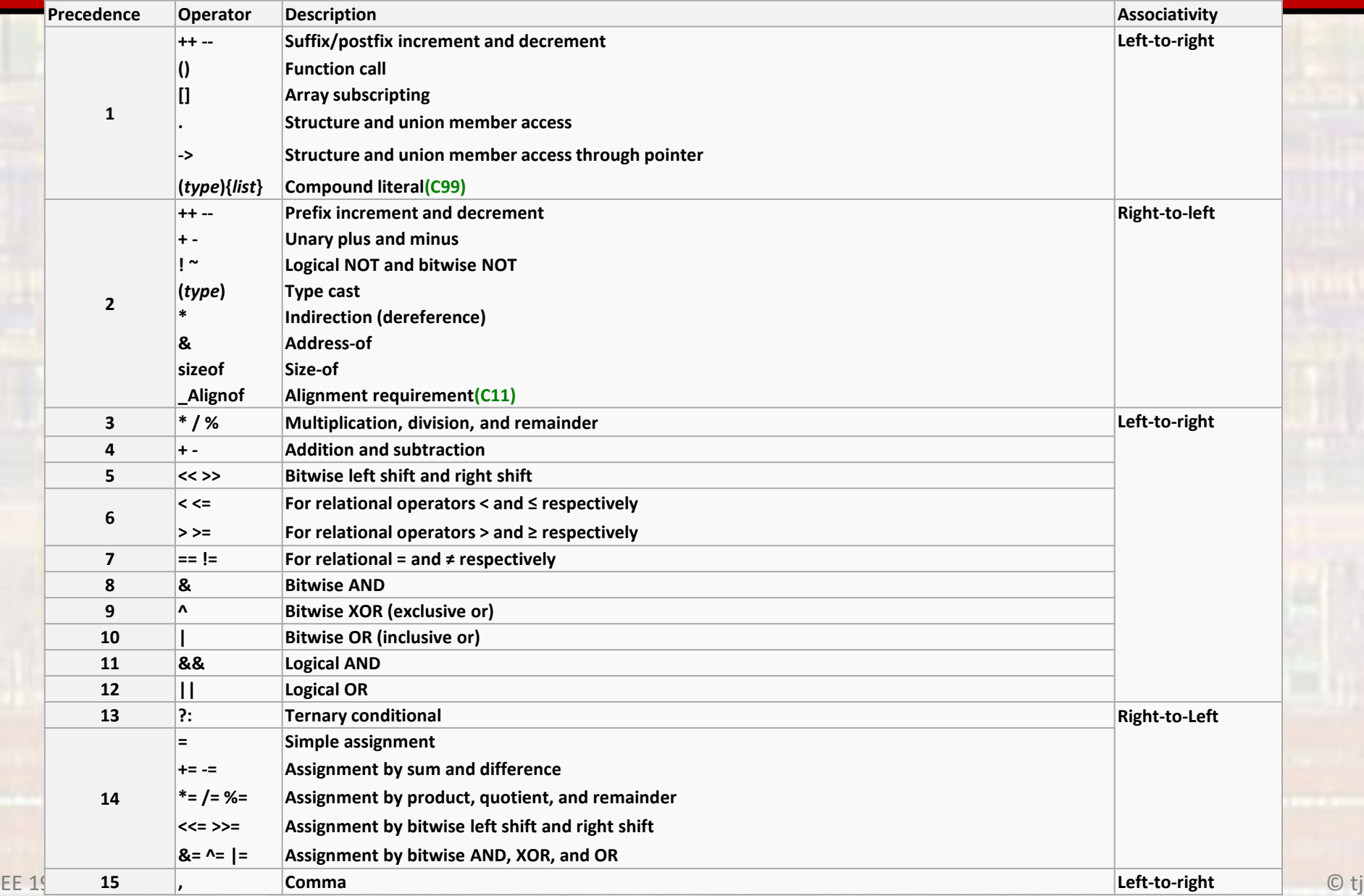

#### **Operators**

- Special note on binary numbers in C programming
	- Some but not all compilers allow binary numbers to be represented in C code directly

95 → 0b01011101

- To be safe and ensure our code is portables we will NOT use this notation.
- Binary numbers can be represented with:
	- Their decimal equivalents 95
	- Their hexadecimal equivalents 0x5D

- Basic Math
	- +, addition and subtraction
		- $c = a + b$ ;  $c = 18$
	- \*, / multiplication and division
		- $c = a * b;$   $c = 65$
		- $z = x / y$ ;  $z = 2.53$
		-
		- $c = a / b$ ;  $c = 2$  Integer division results in only the whole part
	- % modulo
		- $c = a \times b$ ;  $c = 3$  modulo returns the remainder from dividing
		- Not defined for anything but integers

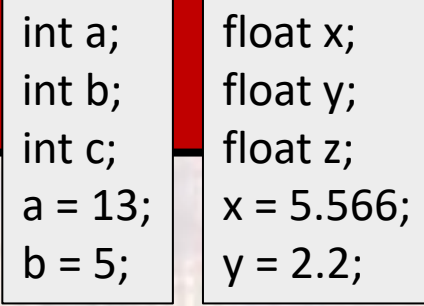

• Relational Operators

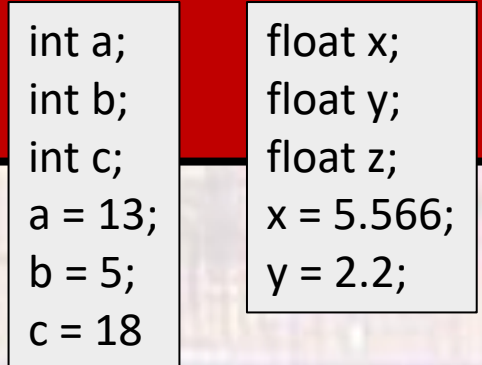

- ==, <, >, <=, >=, !=
	- equals, LT, GT, LE, GE, not equal
	- evaluates to Boolean T or F
	- true == true  $\rightarrow$  true
	- $a == b$   $\rightarrow$  false
	- $c == a + b$   $\rightarrow$  true
	- $x \ge y$   $\rightarrow$  true
	- $x \le y$   $\rightarrow$  false
	- $b < 5$   $\rightarrow$  false
	- $y = 2.2$   $\rightarrow$  false
- 
- 
- 

• Logical Operators

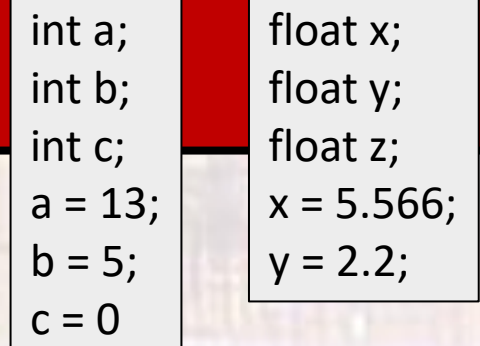

- ! logical not
	- inverts the logical value
	- Itrue  $\rightarrow$  false
	- $\vert b \vert \rightarrow$  false

Reminder: The ONLY integer value that is false is 0

- | logical OR
	- evaluates both sides logically then does an OR
	- true | | false → true
	- c  $\vert 0 \vert \rightarrow$  false
	- c || b  $\rightarrow$  true

#### • && logical AND

- evaluates both sides logically then does an AND
- true  $&8$  true  $\rightarrow$  true
- $\cdot$  c && b  $\rightarrow$  false
- $x \& x \qquad \rightarrow true$

EE 1910 7 © tj

- Bitwise Operators
	- ~ bitwise not
		- inverts the individual bits in a number
			- This is NOT the 2's complement
		- $\sim a \rightarrow \sim (1000\ 0110) \rightarrow 0111\ 1001 \rightarrow 0x79$
		- $\sim$   $\sim$   $\rightarrow$   $\sim$  (1101 1101)  $\rightarrow$  0010 0010  $\rightarrow$  34
	- bitwise or
		- ORs the individual bits
		- a | b  $\rightarrow$  (1000 0110) | (1010 0101)  $\rightarrow$  1010 0111  $\rightarrow$  0xA7
	- & bitwise and
		- ANDs the individual bits
		- a & b  $\rightarrow$  (1000 0110) & (1010 0101)  $\rightarrow$  1000 0100  $\rightarrow$  0x84
	- ^ bitwise xor
		- XORs the individual bits
		- a ^ b  $\rightarrow$  (1000 0110) ^ (1010 0101)  $\rightarrow$  0010 0011  $\rightarrow$  0x23

int\_8 a; int 8 b; int\_8 c;  $a = 0x86;$  $b = 0xA5$ ;  $c = -35$ 

• Bitwise Operators

uint 8 a; int\_8 b;  $a = 0 \times A6$ ;  $b = 0xA6$ ;

- > bitwise shift right
	- shifts the individual bits in a number to the right
		- Uses sign extension to fill in the bits
	- a >> 2  $\rightarrow$  (1010 0110) >> 2  $\rightarrow$  0010 1001 unsigned OR
	- b >> 2  $\rightarrow$  (1010 0110) >> 2  $\rightarrow$  1110 1001 signed
- << bitwise shift left
	- shifts the individual bits in a number to the left
		- Fills the bits with 0
	- $a \ll 3$   $\rightarrow$  (1010 0110)  $\ll 3$   $\rightarrow$  0011 0000 unsigned OR
	- $b \ll 3$   $\rightarrow$  (1010 0110)  $\ll 3$   $\rightarrow$  0011 0000 signed

EE 1910 9 © tj

• Assignment

int a; int b; int c;  $a = 10;$  $b = 20;$ 

- = assignment
	- variable = expression
	- Has both a value result of right side
	- And a side effect places value into the variable on the left side
	- $c = a + b$ ;  $\rightarrow c$  assigned the value 30
- Compound variations

\*=,
$$
/=
$$
, +=,-=, %=  
a\*-b $\rightarrow$  a = a \* b  
a += 10  $\rightarrow$  a = a + 10  
a-= b+c $\rightarrow$  a = a-(b + c

c) --- note: whole right side evaluated first

- Pre/Post Fix
	- ++ increment
	- -- decrement
	- The operation of these operators is covered in the expressions notes